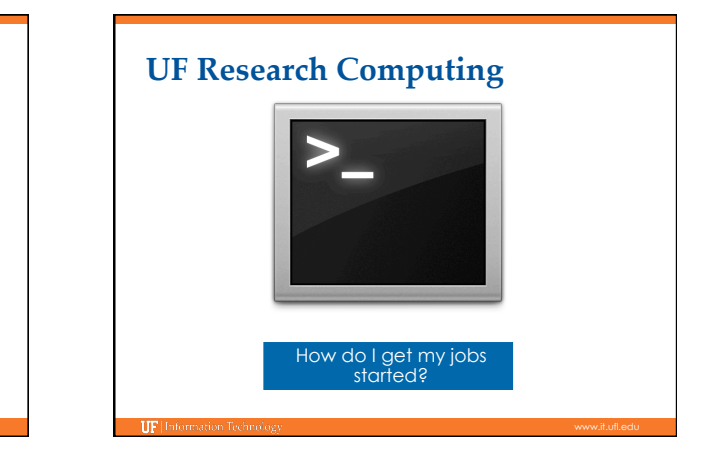

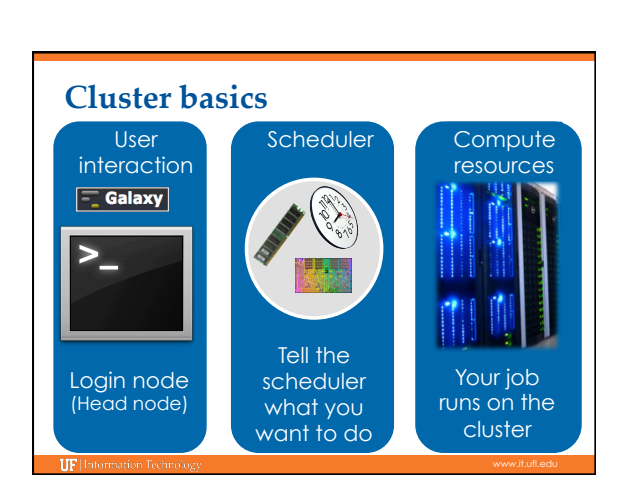

**Running Jobs, Submission** 

**Scripts, Modules** 

9/24/12

Matt Gitzendanner: magitz@ufl.edu Alex Moskalenko: om@hpc.ufl.edu

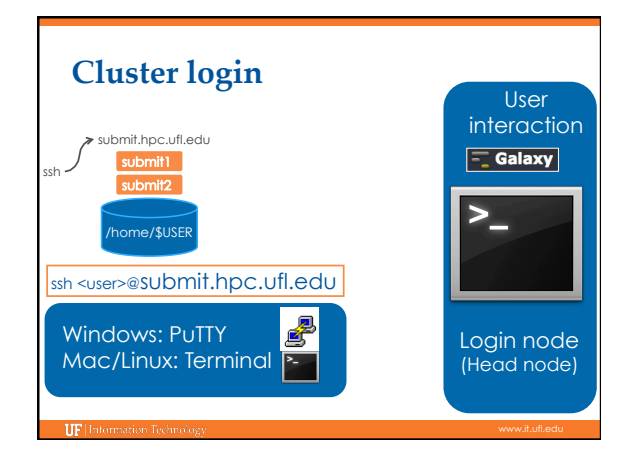

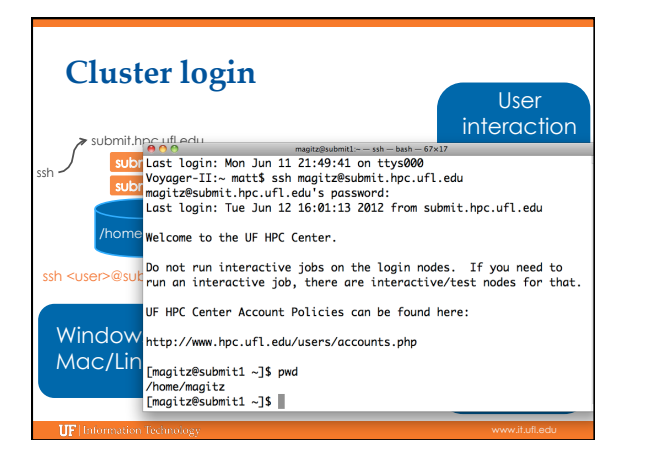

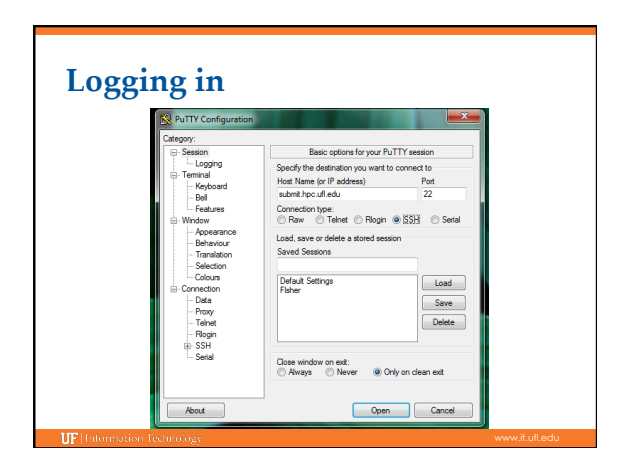

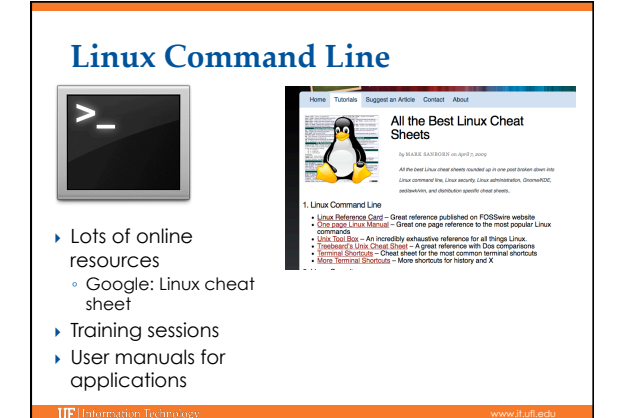

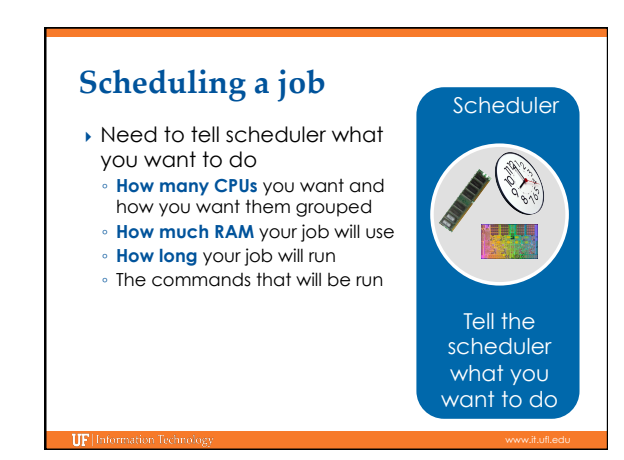

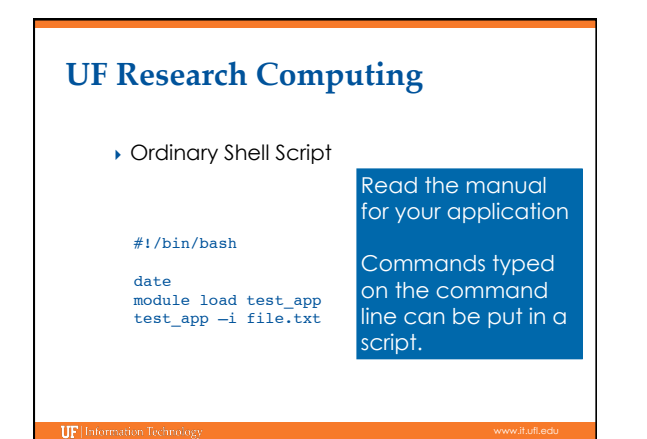

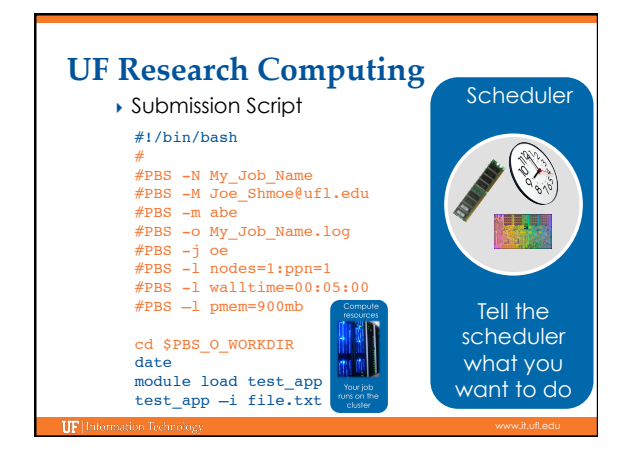

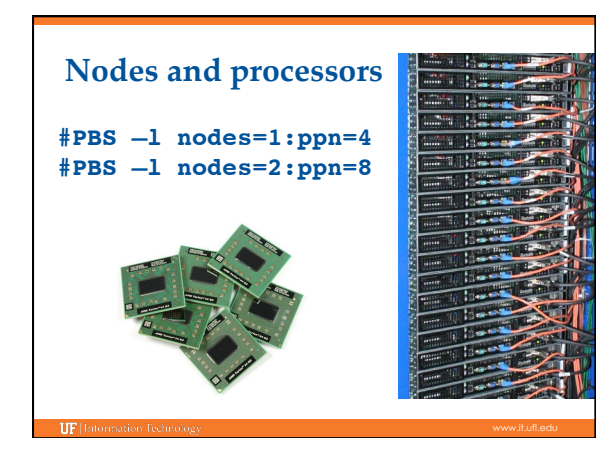

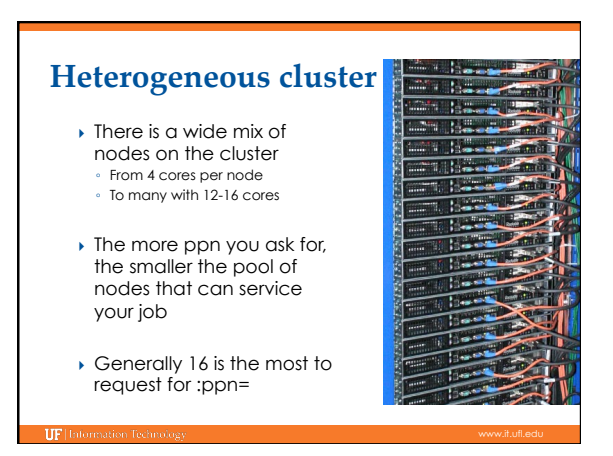

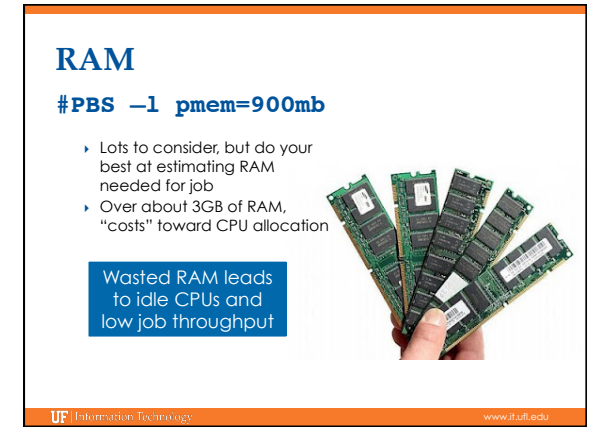

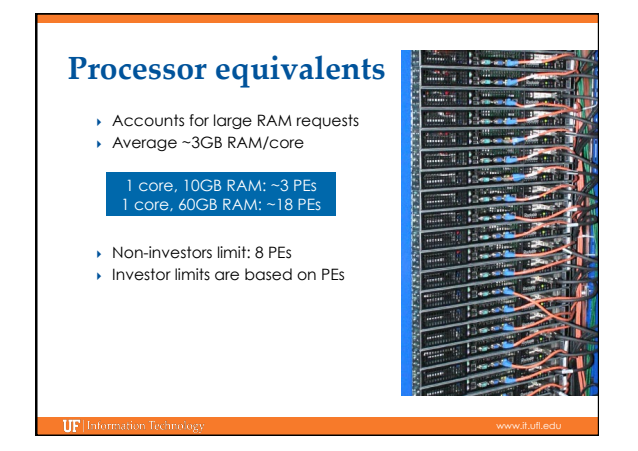

## **Walltime**

**IIF** Information

#### **#PBS –l walltime=00:50:00**

- Fairly straight forward
- As with all resource requests, accuracy helps ensure *your* jobs and all other jobs will run sooner

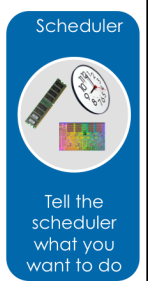

# **UF Research Computing**

**Job Management** 

TTP

- qsub <file\_name>: job submission
- qstat –u <user>: check queue status
- qdel <JOB\_ID>: job deletion

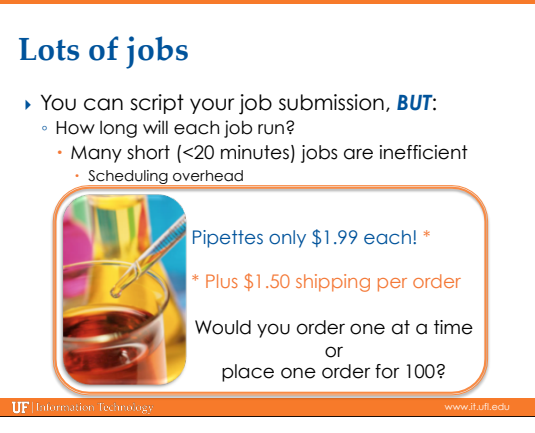

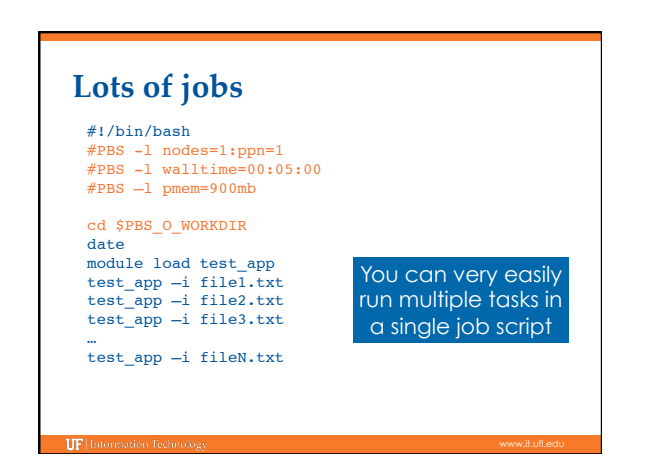

## Lots of jobs

- } If you do submit lots of individual jobs:
- There is probably a better way…ask for help
- **2,000-3,000** jobs maximum at a time
- Add a ½ second pause between each job: for i in \$LIST
	- do
	- qsub job\_\$i
	- usleep 500 done
- Consider how many jobs will run at once: what is your group's PE limit? Will they like you when you submit 2000 jobs?
- ▶ \$PBS O\_WORKDIR : the directory where you typed qsub } \$PBS\_JOBID : the unique job id: e.g. 24461774.torx.ufhpc **Some helpful environment variables**
- } \$TMPDIR : temporary directory for each job on compute node's local disk, good for jobs with lots of I/O
- ▶ \$PBS\_NP : Number of processors for single node job, use this when starting a threaded application to tell it how many processors to use. Prevents needing to change in multiple places. E.g. nodes=1:ppn=4 , bastn -num\_threads \$PBS\_NP
- } \$PBS\_JOBNAME : Name your gave your job with #PBS –N

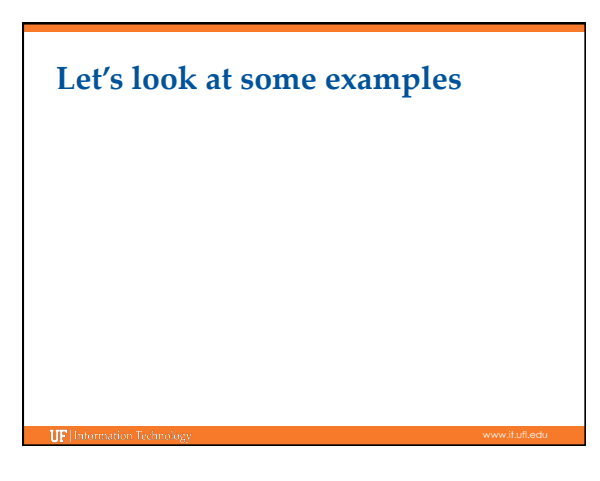

## **Training Schedule**

- $\overline{\phantom{a}}$  Aug 28: Intro to UFHPC, getting started
- <sup>ü</sup> Sept 10: Modules, RHEL6 Transition, User Q&A
- $\checkmark$  Sept 17: The Linux/Unix Shell An Introduction
- $\checkmark$  Sept 24: Running Jobs, Submission Scripts, Modules
- ▶ Oct 1: Galaxy Overview, The Basics
- } Oct 8: NGS Data Techniques: General Methods and Tools
- ▶ Oct 15: NGS Data Techniques: Reference Based Mapping
- ▶ Oct 22: NGS Data Techniques: de Novo Assembly
- ▶ Oct 29: Phylogenetic Analyses
- ▶ Nov 5: Multiprocessing at the HPC Center
- } Nov 12: Using Git and CMake to Organize and Drive Data Analysis Pipelines
- ▶ Nov 19: Introduction to GPU Nodes
- ▶ Nov 29: NGS Data Techniques: RNA-Seq

} Dec 3: NGS Data Techniques: Alternative Splicing Analysis

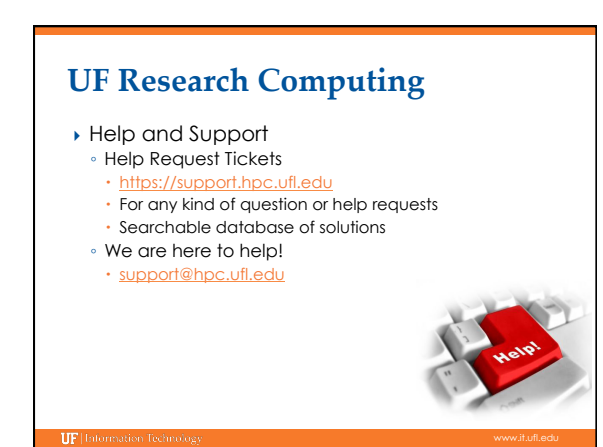

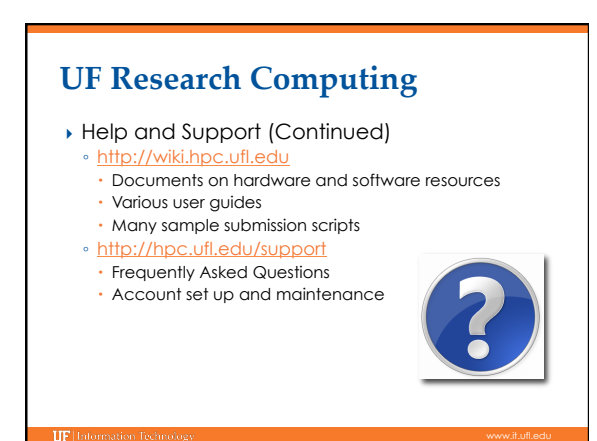